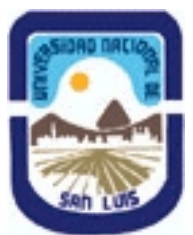

# **Ministerio de Cultura y Educación Universidad Nacional de San Luis Facultad de Ingenieria y Ciencias Economicas y Sociales Departamento: Ingenieria Area: Electronica y Control**

**(Programa del año 2007) (Programa en trámite de aprobación) (Presentado el 15/02/2008 20:08:40)**

#### **I - Oferta Académica**

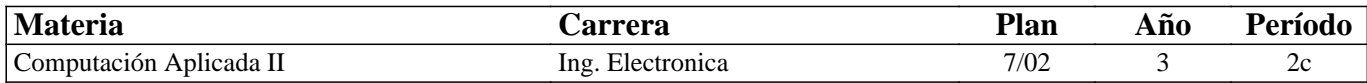

#### **II - Equipo Docente**

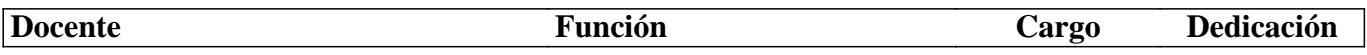

#### **III - Características del Curso**

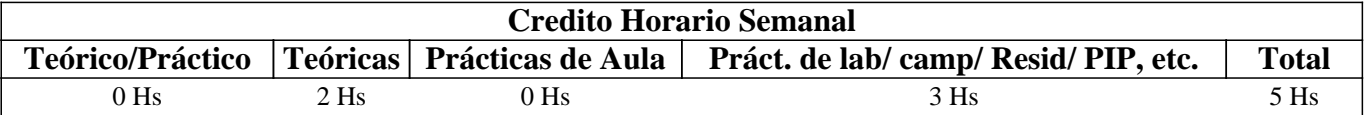

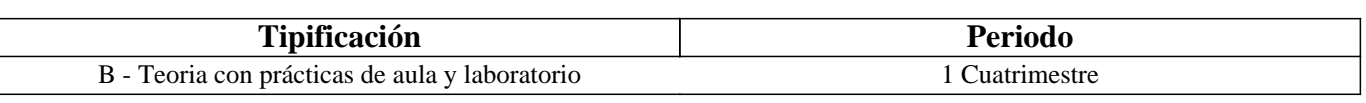

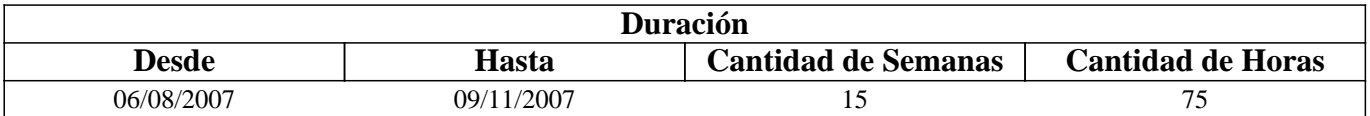

# **IV - Fundamentación**

Si el analisis y diseño del funcionamiento de circuitos electricos y electronicos, como asi tambien en el modelado de los sistemas, (los cuales en la actualidad estan formados por un numero cada vez mayor de componentes y elementos), se tuviese que hacer manualmente, considerando el comportamiento fisico de los dispositivos, seria de muy dificil o imposible ejecución.

Es por esto que surgen poderosas herramientas de computación (SOFTWARE)que facilitan la simulación de modelos y sistemas,lo cual impone su uso casi obligado por las ventajas que representa su rápido procesamiento y versatilidad. , destacando que no debera reemplazar la realización fisica de la practica, sino debera ser un complemento de la misma.

# **V - Objetivos**

Que los alumnos que aprueben el curso , estén capacitados para aplicar los conocimientos adquiridos ,(que son poderosas herramientas informáticas), a la resolución de problemas de ingeniería en otros cursos de la carrera, y en su futura vida profesional.

# **VI - Contenidos**

### **PARTE I**

Programa Computaciónal. Aplicado a: Construcc. de circuitos ,Análisis, Simulación de Funcionamiento, y Diseño de Circuitos Impresos.

### **UNID.1 : Análisis de Dispositivos. Estudio de diodos. Diodos Zener. Cambio de variables de ejes. Cambio de parámetros del modelo. Efectos del cambio de la temperatura.**

UNID.2 : Transistores bipolares y Unipolares. Determinación de las características del colector. Determinación de los parámetros de ganancias. Efectos de la temperatura. Transistores de efecto de campo. Visualización de curvas características y funcionamiento. Transistores C-MOS . Curvas de drenador y transconductancia.

UNID.3 : Procesos especiales. Análisis de ruido en amplificadores. Relacion S/N Análisis de Montecarlo. Tolerancias. Análisis del peor caso. Sensibilidad en alterna. Analisis de rendimientos.

UNID.4 : Diseños modulares. Ventajas de la modularización. Diseño jerárquico. Diseño de filtro pasa banda con niveles. UNID.5 : ORCAD Layout . Introducción al circuito impreso. Componentes. Fases de diseño. Ventana de diseño. Configurado de placa. Verificación de reglas de diseño. Emplazamiento de componentes. Trazado manual. Ruteado automático.

#### **PARTE II.**

Calculo Computacional Aplicado : A Métodos numéricos. Teoría de circuitos, Sistemas de Control, Robótica, Procesamiento Digital de las señales, Comunicaciones, etc.

#### **UNID.6.Metodos numéricos y Graf. de Func. Soluciones de Sist. de Ecuaciones, Lin. y no lineales.Interpolación y ajuste de Curvas, Integ. y Deriv. Numéricas. Ecuación. Diferen. Ordinarias. Aplicaciones.**

UNID.7Aplicacion. en Teoría de Circuitos. Y Sistemas de Control. Tranf. De Laplace. Func. De transferencia. Ecuacio. Dinámicas a cero- polo. Algebra de bloque. Gráf. de Bode.Gráf. de Nyquist. Gráf. Del lugar geométrico de las Raices. UNID.8. Aplicación. A Proces. Digit. De señal. Y filtros. Anális. Del dominio de frecuenc. TranSf. Discreta. Transf. inversa y rápida de Fourier. Generac. de Señales. Análisis de Filtros.

F. Analógicos. F. digitales.Diseño de Filtros a partir de filtros analógicos.. Filtros FIR e IIR.

UNID .9. Contrucc. Modelado de sistemas físicos y de Control. Entorno de Trabajo gráfico

### **VII - Plan de Trabajos Prácticos**

PARTE 1.Simulación con Orcad- Pspice.

- 1. Simulación de diodos.
- 2. Simulación de Fuente de alimentación.
- 3. Simulación de transistores BJT Y Mosfet.
- 4. Simulación de SCRs.
- 5. Simulación de Filtros (Activos y Pasivos).
- PARTE 2.Simulación con Matlab.
- 6. Resolución de sistemas de ecuaciones lineales,y no lineales.
- Interpolación y derivavión numérica.
- 7. Sistemas de control. Modelado de sistemas. conversion de
- modelos. Graficas de bode , Nyquist.
- 8. Procesmiento de señales. Filtros digitales.
- 9. Modelado y simulación de sistemas dinámicos.(Uso de Simulink).

# **VIII - Regimen de Aprobación**

La forma de evaluación, de los alumnos regulares, consiste en la toma de exámenes parciales con temas y/ o ejercicios/ problemas planteados y resolución de los mismos en PC. Para la aprobación del curso, los alumnos regulares deben: Aprobar los exámenes parciales, presentar la carpeta completa con los ejercicios/ problemas de las guías resueltos, y tener una asistencia del 80 % a las clases teórico-prácticas. Para la aprobación de la asignatura, los alumnos libres, deben rendir un exámen integral de todo el curso y presentar también la carpeta de trabajos prácticos con todas las guías de ejercicios / problemas resueltos.La elección de ésta metodología , se basa, en que son cursos en donde los alumnos deben aprender el uso/ lenguaje, programación básica y sintaxis de los programas, lo cual implica una gran carga de actividades prácticas desarrolladas en PC.

# **IX - Bibliografía Básica**

**[1]** OrCAD Pspice para Windows Vol : I II y III - Roy W Goody – Prentice Hall

**[2]** Teoria de Circuitos con OrCAD 20 Practicas de Laboratorio - Blas Ogaya Fernandez ;

**[3]** Andres Lopez Valdivia – AlfaOmega / RaMa

**[4]** Circuitos Microelectronicos – Sedra / Smith – Oxford University Press

**[5]** Solución de Problemas de Ingeniería con Matlab

**[6]** Matlab, y sus Aplicaciones en las Ciencias y la Ingeniería.

**[7]** Cesar Pérez

- **[8]** Pearson/ Prentice Hall
- **[9]** Delores M. Etter
- **[10]** Prentice Hall
- **[11]** Análisis Numérico y Visualización Grafica con Matlab
- **[12]** Shoichiro Nakamura
- **[13]** Pearson Education

# **X - Bibliografia Complementaria**

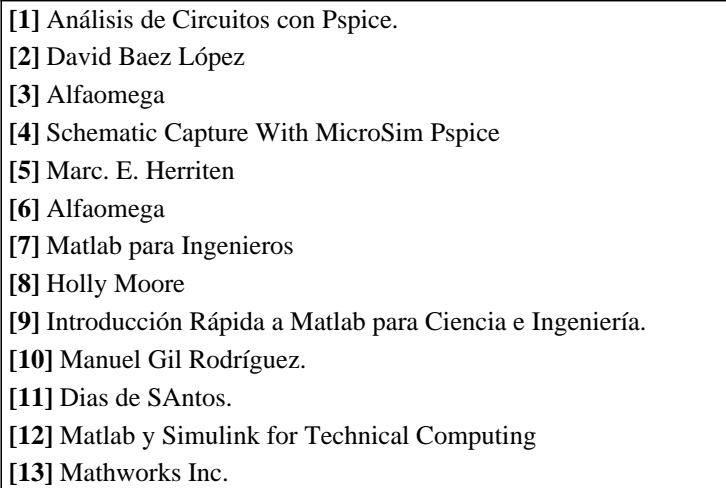

# **XI - Resumen de Objetivos**

Capacitar y preparar a los alumnos, para el uso de progrmas específicos de computación, como herramientas para acompañar el desarrollo y la formación del estudiante y futuro profesional.

# **XII - Resumen del Programa**

Al finalizar el curso, el alumno podra modelar , simular y analizar situaciones de la ciencia y la tecnología a partir del planteo físico -matematico de las mismas.

Se utilizan los programas Orcad y Matlab, debido a la amplia aceptación y difusión de los mismos en los ambientes universitarios.

# **XIII - Imprevistos**

En caso de razones de fuerza mayor, u otras circunstancias, que alteren el dictado del curso, se implementaran sistemas de auto estudio y consultas para que los alumnos alcancen los objetivos previstos.

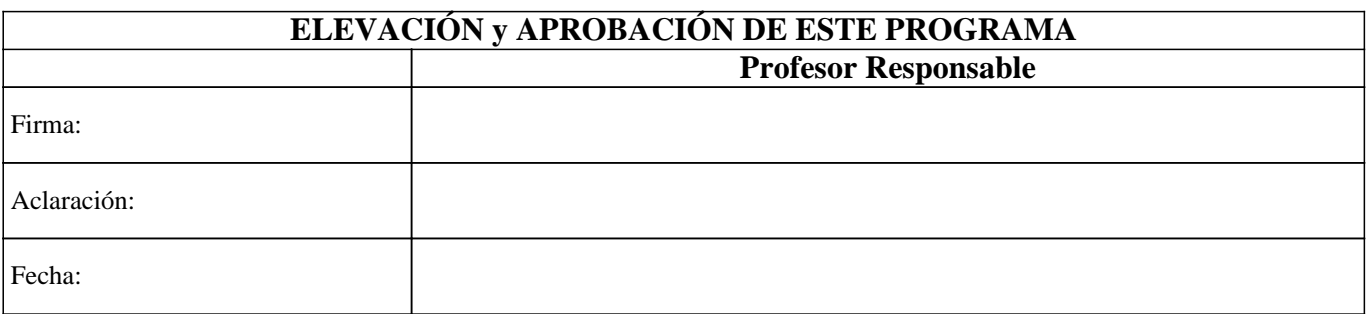